# Use Google Better With Search Operators

MUHAMMED FATIH BALIN – 2016 FALL / CMPE 220

# Search Operators

- + : Search for Google+ pages or blood types. Examples: **+Chrome** or **AB+**
- @ : Find social tags. Example: **@agoogler**
- \$ : Find prices. Example: **Nikon \$400**
- # : Find popular hashtags for trending topics. Example: **#throwbackthursday**
- - : Exclude word or sites from results. Example: **jaguar speed –car** or **pandas – site:wikipedia.org**
- " : Look for exactly for the word or phrase. Example: **"imagine all the people"**
- \* : Behaves as a placeholer for any unknown terms inside quotes. Example: **"a \* saved is a \* earned"**
- .. : Look for results containing numbers in the range separated by two periods. Example: **camera \$50..\$100**

## Search Operators continued

- "site:" : Search on specific websites. Example: **Olympics site:nbc.com** and **Olympics site:.gov**
- "related:" : Find sites that are similar to a web address you already know. Example: **related:time.com**
- "OR" : Find pages that might use one of several words. Example: **marathon OR race**
- "info:" : Get information about a web address. Example: **info:google.com**
- "cache:" : See what a page looked like the last tine Google visited the site. Example: **cache:Washington.edu**

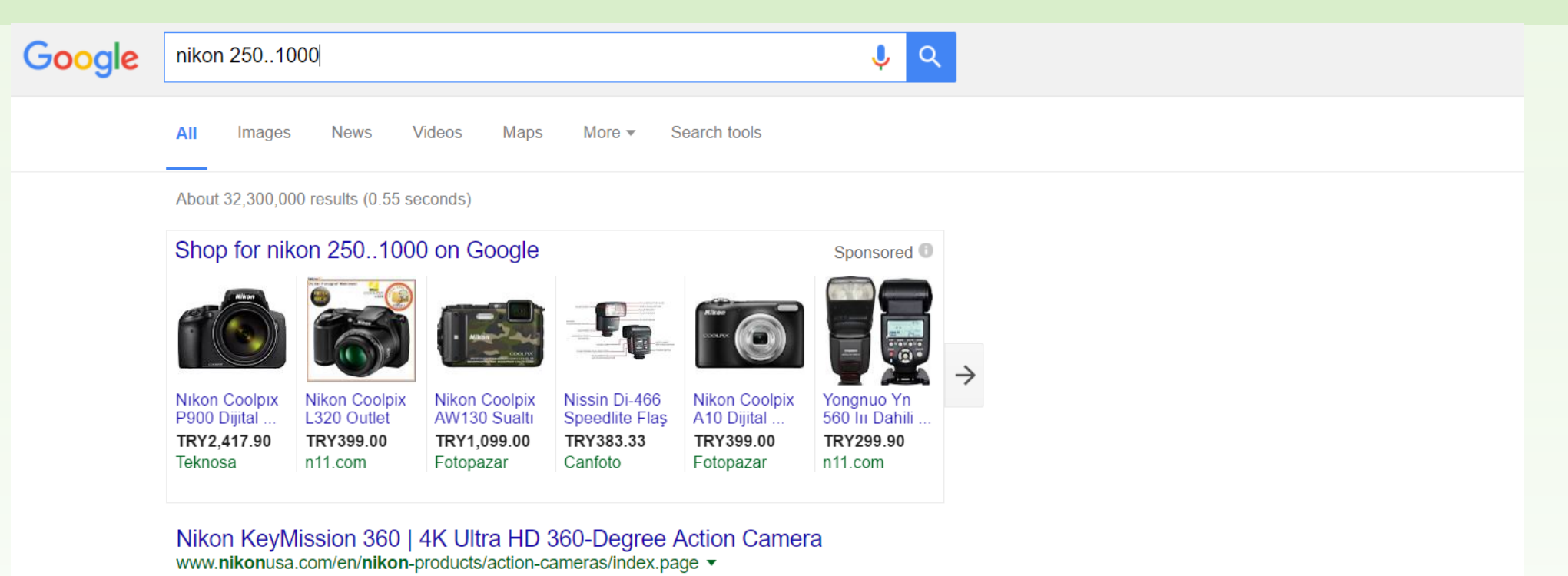

KeyMission Action Cameras. ... Hear what Nikon Ambassador Corey Rich thinks about KeyMission 360. ... Experience first-person point of view in this 4K Ultra-HD video shot with KeyMission 170.

#### A first look at Nikon's KeyMission 360 VR action camera - Engadget https://www.engadget.com/2016/09/21/nikon-keymission-360-vr-camera-video/ ▼

Sep 21, 2016 - Nikon may have pro photographers in the bag with its line of DSLRs, ... A first look at Nikon's KeyMission 360 VR action camera ... 616 Shares.

#### Nikon | News | KeyMission 360, KeyMission 170 and KeyMission 80 www.nikon.com/news/2016/0919 action 01.htm ▼

Sep 19, 2016 - Earlier this year, Nikon announced the KeyMission 360 - a tough, ... The SnapBridge 360/170 app is exclusive to KeyMission 360 and ... \*4In-house tests have demonstrated MIL-STD 810F Method 516.5 shock resistance.

Nikon's KeyMission 360-Degree Action Cam Takes Aim at Tomorrow ...

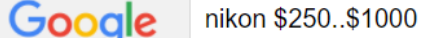

 $Q$   $Q$ 

**News** Videos Maps More  $\blacktriangledown$ Search tools Images All

#### About 3,930,000 results (0.60 seconds)

#### Nikon's VR-ready camera arrives in October for \$500 - Engadget https://www.engadget.com/2016/09/19/nikon-keymission-cameras/

Sep 19, 2016 - Earlier this year, at CES 2016, Nikon took camera fans by surprise ... that the KeyMission 360 is set to arrive in October for \$500. ... like Samsung's \$350 Gear 360, but the Nikon camera has much better specs. ... The KeyMission 170 and 80 are also hitting stores in October for \$399 and \$279, respectively.

#### Nikon's \$500 360-degree action cam aims to bring VR to the masses thenextweb.com > Insider  $\blacktriangleright$

Sep 21, 2016 - If the future of virtual reality is tied directly to the quality of content we're able to create, companies like Nikon and Samsung are certainly giving.

#### Nikon D3400, \$650 entry dSLR, arrives with new AF-P series lenses ... https://www.cnet.com/products/nikon-d3400/ ▼

Aug 16, 2016 - Everything you need to know about the Nikon D3400, including impressions ... The AF-P DX Nikkor 18-55mm f3.5-5.6G VR is \$250 (£230, ... AU\$520), \$350 (approximately £270, AU\$455) for the nonstabilized one. ... do -- it allows Nikon to hit its just-under-\$1,000 price of...\$999.95. .... Starting at: \$449.00.

#### Nikon KeyMission 360 action camera to cost \$499 | Nikon Rumors nikonrumors.com/2016/09/.../nikon-keymission-360-action-camera-to-cost-499.aspx/ ▼

Sep 19, 2016 - The US price of the Nikon KeyMission 360 action camera will be \$499 according to this Amazon product listing (already removed): Shipping ...

#### Sigma 20mm F1.4 DG HSM ART Lens for Nikon F - Amazon.com https://www.amazon.com/Sigma-20mm-F1-4-Lens-Nikon/dp/B016OI8F44

Product Description. Style: Nikon | Configuration: US Version. The new 20mm F1.4 DG HSM Art ... This item:Sigma 20mm F1.4 ART DG HSM Lens for Nikon \$899.00. In Stock. Ships from and sold by Amazon.com. FREE Shipping. Details.

#### jaguar speed

Images Videos **News** Shopping More  $\blacktriangledown$ Search tools All

About 25,000,000 results (0.69 seconds)

The running speeds of the aforementioned species are: Leopard:  $\sim$  58 km/h. Tiger: 49-65 km/h (for short bursts) Jaquar: < 80 km/h. Jul 4, 2015

Which is the fastest: leopard, jaguar, panther or tiger? - Quora https://www.quora.com/Which-is-the-fastest-leopard-jaguar-panther-or-tiger

About this result · Feedback

#### The fastest animals Top 10. Animals speed | DinoAnimals.com dinoanimals.com/animals/the-fastest-animals-in-the-world-top-100/ ▼

Nov 28, 2013 - Black marlin reaches probably a top speed of 130 km/h (81 mph) and is most likely faster ... 43, Jaguar (Panthera onca), 65, 40, mammal, land.

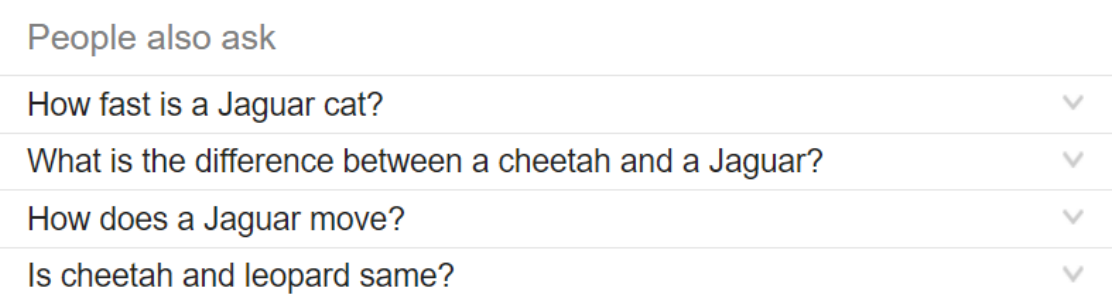

#### Cheetah Vs Leopard Vs Jaguar | Cheetah Running Full Speed ...

https://www.youtube.com/watch?v=JFGD-isjED8

May 23, 2016 - Uploaded by Animal funny Facts

Jaguar. The fastest cars in the world. The highest speed of supercars. www.topcarrating.com/topspeed.php?brand id=129 ▼

Jaguar. The fastest cars in the world. The highest speed of supercars. kilometers per hour (kph), miles per hour (mph)

#### JAGUAR, LEOPARD & CHEETAH: DIFFERENCES - Tigers and ... tigertribe.net/differences-between-jaguar-leopard-and-cheetah/ ▼

Its claws do not fully retract (known only in three other cat species: the Iriomote cat, fishing cat and the flat-headed cat) like the jaguar and leopard which enables it to have better ground-grip in its high-speed pursuits which can reach 112 to 120 km/h (70 and 75 mph) in short bursts.

#### Jaguar (Panthera onca) - Animals - A-Z Animals - Animal Facts ... a-z-animals.com/animals/jaquar/ v

The Jaguar is an excellent swimmer and can move through the water at surprising speed particularly when in pursuit of prey. As with many other Cat species, the ...

#### Which is the fastest: leopard, jaguar, panther or tiger? - Quora https://www.quora.com/Which-is-the-fastest-leopard-jaquar-panther-or-tiger ▼

Jul 4, 2015 - The running speeds of the aforementioned species are: Leopard:  $\sim$  58 km/h. Tiger: 49-65 km/h (for short bursts) Jaquar: < 80 km/h.

#### Jaguar Cars - Specifications, Prices, Pictures @ Top Speed www.topspeed.com/cars/jaguar/index48.html ▼

jaguar is a british luxury car manufacturer and is part of the jaguar land rover business which is a subsidiary of the indian company tata (...) by Top Speed.

#### Images for jaguar speed

**Report images** 

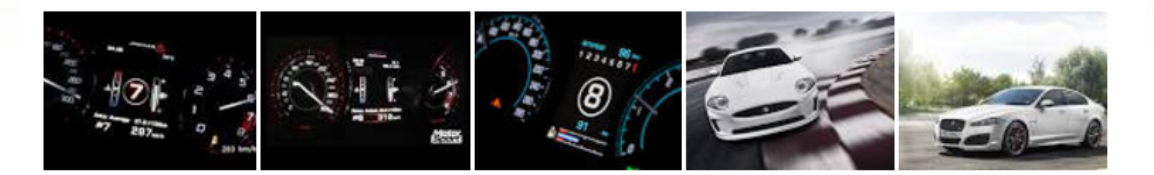

More images for jaguar speed

#### jaguar speed -car

AII Images Videos **News** Shopping More  $\blacktriangledown$ Search tools

About 3.400.000 results (0.74 seconds)

The running speeds of the aforementioned species are: Leopard:  $\sim$  58 km/h. Tiger: 49-65 km/h (for short bursts) Jaguar: < 80 km/h. Jul 4, 2015

Which is the fastest: leopard, jaguar, panther or tiger? - Quora https://www.quora.com/Which-is-the-fastest-leopard-jaguar-panther-or-tiger

About this result · Feedback

 $Q$ 

#### The fastest animals Top 10. Animals speed | DinoAnimals.com dinoanimals.com/animals/the-fastest-animals-in-the-world-top-100/ ▼

Nov 28, 2013 - Black marlin reaches probably a top speed of 130 km/h (81 mph) and is most likely faster ... 43. Jaquar (Panthera onca), 65, 40. mammal, land.

#### How fast can a jaguar run? | Reference.com

www.reference.com > Pets & Animals > Mammals > Large Cats ▼

The top speed a jaguar may reach is 50 miles per hour. The jaguar is the largest cat in South and Central America and may weigh up to 350 pounds. Keep Learning. How fast can a leopard run?

#### Which is the fastest: leopard, jaguar, panther or tiger? - Quora https://www.quora.com/Which-is-the-fastest-leopard-jaguar-panther-or-tiger ▼

Jul 4, 2015 - The running speeds of the aforementioned species are: Leopard: ~58 km/h. Tiger: 49-65 km/h (for short bursts) Jaquar: < 80 km/h.

#### Cheetah Vs Leopard Vs Jaguar | Cheetah Running Full Speed ...

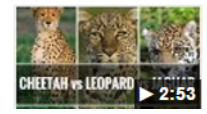

https://www.youtube.com/watch?v=JFGD-isjED8 May 23, 2016 - Uploaded by Animal funny Facts Cheetah Vs Leopard Vs Jaguar | A cheetah catches its prey | How A jaguar catches its prey | How A leopard ...

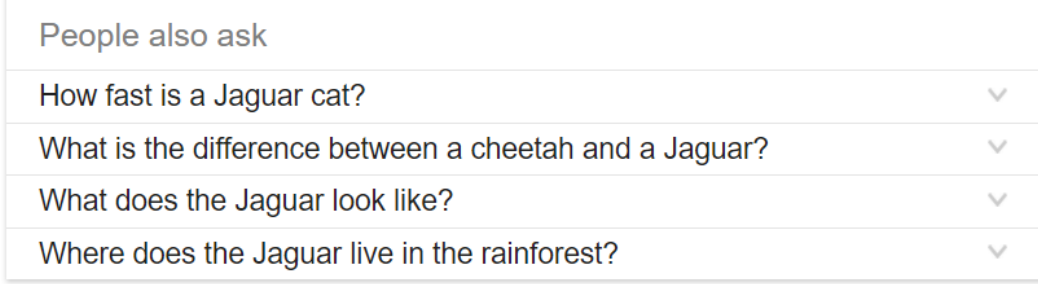

**Jaguar Communications Speed Test** speedtest.jagcom.net/ v This text is replaced by the Flash movie.

#### Is a Jaguar faster than a Leopard? | Purely Facts purelyfacts.com/question/14/is-a-jaquar-faster-than-a-leopard?DDA=61&DDB=65 ▼

than a Leopard? A: No. a Jaguar is slower than a Leopard. The average top speed of a Jaguar is 80 kph, (50 mph) while for a Leopard it is 88.5 kph, (55 mph) ...

#### 10 Speed (Prod. Tony Seltzer) by JAGUAR PYRAMIDS | Free ... https://soundcloud.com/jaguarpyramids/10-speed-prod-tony-seltzer ▼

Jun 23, 2016 - Stream 10 Speed (Prod. Tony Seltzer) by JAGUAR PYRAMIDS from desktop or your mobile device.

### Fun Facts About Jaguars - Live Science

www.livescience.com > Animals ▼

Mar 1, 2016 - Jaguars are the third-largest big cat in the world after lions and tigers. ... In the wild, jaguars will use their speed and stealth to take down deer...

Searches related to jaguar speed -car

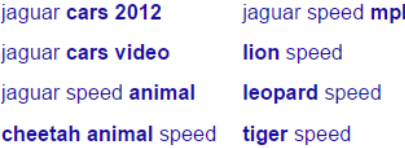

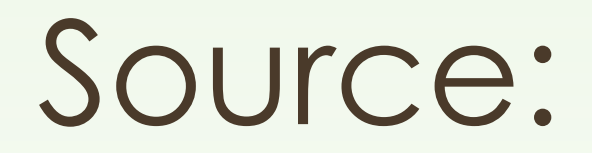

### HTTPS://SUPPORT.GOOGLE.COM/WEBSEARCH/ANSWER/2466433?HL=EN